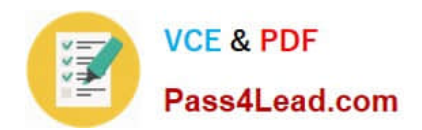

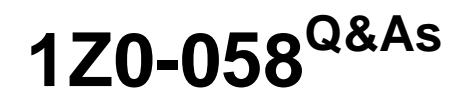

Oracle Real Application Clusters 11g Release 2 and Grid Infrastructure Administration

## **Pass Oracle 1Z0-058 Exam with 100% Guarantee**

Free Download Real Questions & Answers **PDF** and **VCE** file from:

**https://www.pass4lead.com/1Z0-058.html**

## 100% Passing Guarantee 100% Money Back Assurance

Following Questions and Answers are all new published by Oracle Official Exam Center

**Colonization** Download After Purchase

- **@ 100% Money Back Guarantee**
- **63 365 Days Free Update**
- 800,000+ Satisfied Customers

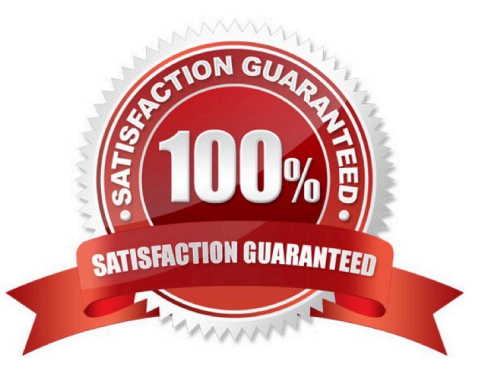

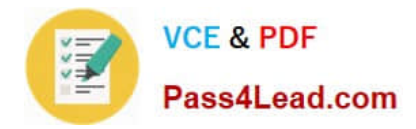

#### **QUESTION 1**

Your Apache-based application resource called MyApp has a VIP application resource definition and an application resource definition.

The application is administrator managed and is currently active on nodeRACNODE3. You want to move it to host RACNODE4, which is one of the HOSTING MEMBERS in the resource definition. What is the most efficient method to move

the application and the VIP?

A. Run crsctl relocate resource MyApp - n RACNODE4 - f.

B. Run crsctl stop resource MyApp -n RACNODE3 -f followed by crsctl start MyApp -n RACNODE4 -f.

C. Run crsctl stop resource MyApp -n RACNODE3 -f followed by crsctl relocate resource MyApp n RACNODE4.

D. Run crsctl relocate resource MyApp -n RACNODE4.

Correct Answer: A

Relocating Applications and Application Resources

Use the crsctl relocate resource command to relocate applications and application resources. For example, to relocate the Apache Web server application to a server named rac2, run the following command:

# crsctl relocate resource myApache -n rac2

Each time that the action program is called, the crsctl relocate resource command waits for the duration specified by the value of the SCRIPT\_TIMEOUT resource attribute to receive notification of success or failure from the action program. A

relocation attempt fails if:

The application has required resources that run on the initial server Applications that require the specified resource run on the initial server To relocate an application and its required resources, use the -f option with the crsctl relocate

resource command. Oracle Clusterware relocates or starts all resources that are required by the application regardless of their state.

Oracle?Clusterware Administration and Deployment Guide 11g Release 2 (11.2)

#### **QUESTION 2**

You have an ASM cluster and you want to terminate all the ASM instances. Assume that the database Instances supported by the ASM are already shut down. What must you know to select the appropriate command for this operation?

A. Are the OCR and voting disk files stored In ASM diskgroups?

B. Are the SYSTEM and SYSAUS tablespaces stored In ASM diskgroups?

C. Is the undo tablespace stored in ASM diskgroups?

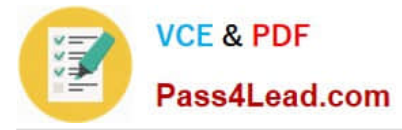

D. Are the redo log files stored in ASM diskgroups?

Correct Answer: A

Oracle strongly recommends that you shut down all database instances that use the Oracle ASM instance and dismount all file systems mounted on Oracle ASM Dynamic Volume Manager (Oracle ADVM) volumes before attempting to shut down the Oracle ASM instance. If Oracle Cluster Registry (OCR) or voting files are stored in a disk group, the disk group can only be dismounted by shutting down the Oracle ASM instance as part of shutting down the clusterware on a node. To shut down the clusterware, run crsctl stop crs. Oracle Automatic Storage Management Administrator\\'s Guide

#### **QUESTION 3**

You decide to create a snapshot of your ACFS for backup and recovery purposes. Which two tools are available to do this?

- A. ASMCMD
- B. SQL\*Plus
- C. ACFSUTIL
- D. ADVMUTIL
- E. Enterprise Manager
- Correct Answer: CE

About Oracle ACFS Snapshots Oracle ACFS snapshots are administered with the acfsutil snap commands. For information about the acfsutil snap commands, refer to "acfsutil snap create", "acfsutil snap delete", and "acfsutil snap info". You can also manage Oracle ACFS snapshots with Oracle Enterprise Manager. For information about using Oracle Enterprise Manager, see "Managing Oracle ACFS Snapshots with Oracle Enterprise Manager".

Oracle?Automatic Storage Management Administrator\\'s Guide 11g Release 2 (11.2)

#### **QUESTION 4**

You notice that there is a very high percentage of wait time for the gc current split event in your RAC database that has frequent insert operations. Which two recommendation would you make to reduce this problem?

- A. shorter transactions
- B. using hash partitioned global indexes
- C. uniform and large extent sizes
- D. automatic segment space management
- E. smaller extent sizes
- F. increasing sequence cache sizes

Correct Answer: DF

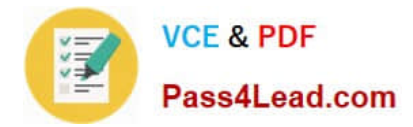

#### **QUESTION 5**

You enter the following command:

crsctl status resource MyApp

You get this output:

#### NAME=MyApp

TYPE=cluster\_resource TARGET=ONLINE STATE=ONLINE on RACNODE4 MyApp is a policy-managed resource using a server pool with two nodes called RACNODE3 and RACNODE4 and has a cardinality of 1.

What are the meanings of the target and state status values?

A. MyApp is currently active on RACNODE4 and is meant to be active only on RACNODE4.

B. MyApp is meant to be active, is currently active on RACNODE4, but the Grid Infrastructure may start MyApp on RACNODE3 due to failovers.

C. MyApp is active on RACNODE4 and was manually started.

D. MyApp should also be online on RACNODE3 because it is a cluster resources type that must be active on at least two nodes in the cluster, thereby overriding the CARDINALITY attribute.

Correct Answer: B

Resource Attributes

NAME

A case-sensitive alphanumeric string that names the resource. Oracle recommends a naming convention that starts with an alphanumeric prefix, such as myApache, and complete the name with an identifier to describe it.

A resource name can contain any platform-supported characters except the exclamation point (!) and the tilde

(~). A resource name cannot begin with a period (.) nor with the string ora.

TYPE

The type of resource indicated when you create a resource. This attribute is required when creating a resource.

Local resource: Instances of local resources--type name is local resource--run on each server of the cluster. When a server joins the cluster, Oracle Clusterware automatically extends local resources to have instances tied to the new server.

When a server leaves the cluster, Oracle Clusterware automatically sheds the instances of local resources that ran on the departing server. Instances of local resources are pinned to their servers; they do not fail over from one server to

another. Cluster resource: Cluster-aware resource types--type name is cluster\_resource--are aware of the cluster environment and are subject to cardinality and cross-server switchover and failover.

#### TARGET

An internal, read-only attribute that describes the desired state of a resource. Using the crsctl start resource\_name or

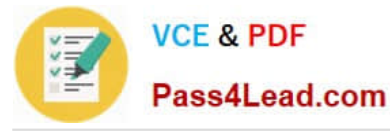

crsctl stop resource\_name commands, however, can affect the value of this attribute.

**STATE** 

An internally-managed attribute that reflects the current state of the resource as reported by Oracle Clusterware. The state of a resource can be one of the following:

ONLINE: The resource is online and resource monitoring is enabled (see CHECK\_INTERVAL). OFFLINE:

The resource is offline and only offline resource monitoring is enabled, if configured (see OFFLINE\_CHECK\_INTERVAL).

INTERMEDIATE: The resource is either partially online or was known to be online before and subsequent attempts to determine its state have failed; resource monitoring is enabled (see CHECK\_INTERVAL). UNKNOWN: The resource is

unmanageable and its current state is unknown; manual intervention is required to resume its operation. A resource in this state is not monitored.

Oracle?Clusterware Administration and Deployment Guide 11g Release 2 (11.2)

[1Z0-058 Study Guide](https://www.pass4lead.com/1Z0-058.html) [1Z0-058 Exam Questions](https://www.pass4lead.com/1Z0-058.html) [1Z0-058 Braindumps](https://www.pass4lead.com/1Z0-058.html)

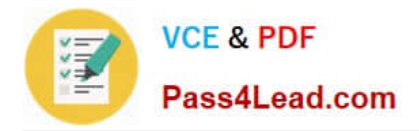

To Read the Whole Q&As, please purchase the Complete Version from Our website.

# **Try our product !**

100% Guaranteed Success 100% Money Back Guarantee 365 Days Free Update Instant Download After Purchase 24x7 Customer Support Average 99.9% Success Rate More than 800,000 Satisfied Customers Worldwide Multi-Platform capabilities - Windows, Mac, Android, iPhone, iPod, iPad, Kindle

We provide exam PDF and VCE of Cisco, Microsoft, IBM, CompTIA, Oracle and other IT Certifications. You can view Vendor list of All Certification Exams offered:

### https://www.pass4lead.com/allproducts

### **Need Help**

Please provide as much detail as possible so we can best assist you. To update a previously submitted ticket:

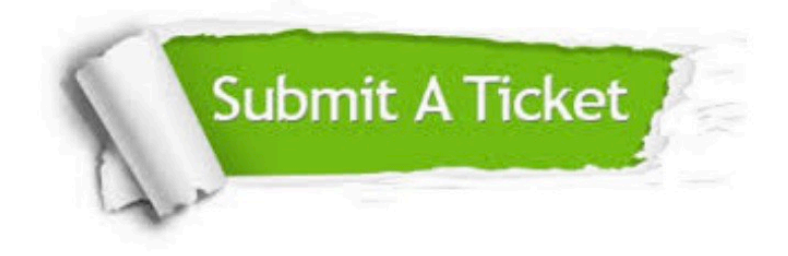

#### **One Year Free Update**

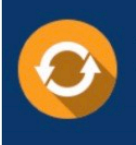

Free update is available within One fear after your purchase. After One Year, you will get 50% discounts for updating. And we are proud to .<br>poast a 24/7 efficient Customer Support system via Email

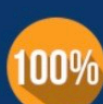

**Money Back Guarantee** 

To ensure that you are spending on quality products, we provide 100% money back guarantee for 30 days from the date of purchase

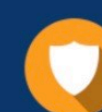

#### **Security & Privacy**

We respect customer privacy. We use McAfee's security service to provide you with utmost security for vour personal information & peace of mind.

Any charges made through this site will appear as Global Simulators Limited. All trademarks are the property of their respective owners. Copyright © pass4lead, All Rights Reserved.